# base line

a newsletter of the Map and Geography Round Table

# TABLE OF CONTENTS

- 
- 4 [From the Chair](#page-3-0)<br>5 On the Catalog 5 [On the Cataloging/Cataloguing Front](#page-4-0)<br>6 Electronic Mapping
- 6 [Electronic Mapping](#page-5-0)
- 7 [Memorial to Mark Crotteau](#page-6-0)
- 14 [2004 Midwinter Meetings Schedule](#page-13-0)<br>15 Great Moments in Map Librarianshir
- 15 [Great Moments in Map Librarianship](#page-14-0)

 Visit the MAGERT web site at: <http://magert.whoi.edu>

 Volume 24, Number 6 December 2003

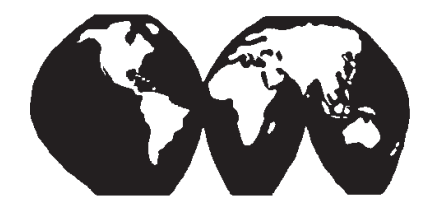

**base line** is an official publication of the American Library Association's Map and Geography Round Table (MAGERT). The purpose of **base line** is to provide current information on cartographic materials, other publications of interest to map and geography librarians, meetings, related governmental activities, and map librarianship. It is a medium of communication for members of MAGERT and information of interest is welcome. The opinions expressed by contributors are their own and do not necessarily represent those of the American Library Association and MAGERT. Contributions should be sent to the appropriate editor listed below:

## **Editor:**

Mark Thomas, Public Documents and Maps Dept., Perkins Library, Duke University Box 90177, Durham, NC 27708-0177 Tel: 919/660-5853 FAX: 919-684-2855 E-mail: markt@duke.edu

## **Production Manager:**

James A. Coombs, Maps Library, Southwest Missouri State University, 901 S. National, #175, Springfield, MO 65804-0095 Tel.: 417/836-4534 E-mail: JimCoombs@smsu.edu

## **Cataloging Editor:**

Rebecca L. Lubas, Special Formats Cataloging Librarian, 210B Hayden Memorial Library, Massachusetts Institute of Technology, 77 Massachusetts Ave., Cambridge, MA 02139 Tel: 617/253-7564 E-mail: rll@mit.edu

## **Electronic Mapping Editor:**

Tsering Wangyal Shawa, Geographic Information Systems Librarian, Digital Map and Geospatial Information Center, Geosciences and Map Library, Guyot Hall, Princeton University, Princeton, NJ 08544 Tel: 609/258-6804 FAX: 609/258-1274 E-mail: shawatw@princeton.edu

## **New Maps and Books Editor:**

Fred Musto, Map Collection, Yale University Library, P.O. Box 208240, New Haven, CT 06520-8240 Tel: 203/432-1867 FAX: 203/432-8527 E-mail: frederick.musto@yale.edu

## **Membership Committee Chairperson:**

Carolyn Kadri, Map Cataloger, Special Collections Division, UTA Libraries, Box 19497, 702 College Street, Arlington, TX 76019-0497 Tel: 817/272-3390 FAX: 817/272-3360 E-mail: kadri@uta.edu

> © American Library Association 2003 312/944-6780

**base line** is published six times a year: February, April, June, August, October, and December. Single issues of **base line** are available at a cost of \$3.00 per issue, U.S. and Canadian orders; \$4.00 per issue for all other foreign orders. Checks, payable to the American Library Association, should be mailed to Jim Coombs, **base line** Production Manager, Maps Library, Southwest Missouri State University, 901 S. National, #175, Springfield, MO 65804-0095. Claims for the current volume year should also be made to the base line Production Manager.

Members of MAGERT receive **base line** as a benefit of their memberships. Nonmember subscription rates are \$15.00, U.S. and Canada; \$20.00 for all other foreign subscriptions. Checks, payable to the American Library Association, should be mailed to Peter Linberger,Subscription Manager, **base line**, Bierce Library, University of Akron, Akron, OH 44325-1709. Tel: 330/972-8230. Fax: 330/972-7225. E-mail: pl@uakron.edu

American Library Association personal and institutional members may choose MAGERT membership for \$15.00 (personal) or \$45.00 (institutional) by so advising the American Library Association, 50 W. Huron St., Chicago, IL 60611.

## **MAGERT OFFICERS:**

## **Chairperson:**

Stephen Rogers, Map Room, Ohio State University Libraries, 1858 Neil Avenue Mall., Columbus, OH 43210 Tel: 614/688-8774 E-mail: rogers.20@osu.edu

#### **Vice-Chairperson (Chair-Elect):**

Susan Moore, Rod Library,University of Northern Iowa, Cedar Falls, IA 50613 Tel: 319/273-3661 FAX: 319/273-2913 E-mail: susan.moore@uni.edu

### **Secretary:**

Elizabeth Eggleston, Harvard College Library Technical Services, 625 Massachusetts Ave., Cambridge, MA 02139 Tel: 617/495-2409 FAX: 617/384-7170 E-mail: eegglest@fas.harvard.edu

## **Treasurer:**

Mike Furlough, Geostat Center, Alderman Library, University of Virginia, P.O. Box 400106, Charlottesville, VA 22904-4106 Tel: 434/924-3169 FAX: 434/924-1431 E-mail: furlough@virginia.edu

### **Past Chairperson:**

Mary McInroy, Government Publications Department and Map Collection, University of Iowa Libraries, Iowa City, IA 52242-1420 Tel: 319/335-6247 or 319/335-5926 FAX: 319/335-5900 E-mail: mary-mcinroy@uiowa.edu

## **MAGERT WEB SITE:**

<http://magert.whoi.edu>

## **FROM THE CHAIR Steve Rogers, Ohio State University**

<span id="page-3-0"></span>The Midwinter Meeting in San Diego is about to take place and I hope many of you will be able to attend. (The average daily temperature in January in San Diego is 57 degrees F. — a welcome change for us northerners more accustomed to experiencing snow, ice, and freezing temperatures as the new year begins.)

The Midwinter Meetings will run from Friday, January 9, until Wednesday, January 14, 2004. As is customary, the MAGERT program will kick off with a reception on Friday night. The reception will be held at the Holiday Inn Harbor View, and will take place from 7:00 PM until 9:00 PM. The Holiday Inn Harbor View is located at 1617 First Avenue, just east of the intersection of First Avenue and Cedar Street. It's on the northern edge of the Cortez Hill neighborhood, just south of Interstate 5. (The complete MAGERT schedule appears elsewhere in this issue of *base line*. You also can visit the MAGERT Web site at<http://magert.whoi.edu:8000/>for a copy of the meeting schedule and to note any last-minute changes.) So if you possibly can, please try to come

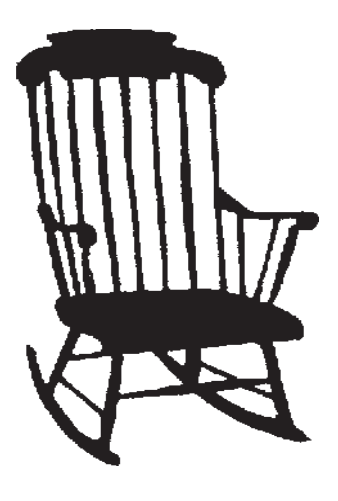

to the reception and meet some of your fellow MAGERT members. The reception is very informal, with members typically coming and going throughout the two hours. It's an easy way to learn more about the round table and to meet other librarians who work with maps, geographic resources or geospatial data. Please join us. I hope to see many of you there.

It was recently announced that the long-awaited second edition of **Cartographic Materials: A Manual of Interpretation for AACR2, 2002 Revision** has just been published by the American Library Association. Congratulations to editor (and MAGERT member) Betsy Mangan, and to present and past MAGERT members Mary Larsgaard, Barbara Story, Dorothy McGarry, HelenJane Armstrong, and all others who worked so hard for so long to produce this important and up-to-date cartographic cataloging resource. ISBN: 0-8389-3539-7. Copies are available to ALA members for \$90.

On another front, I am pleased to report that the formal gathering of data has begun for the third edition of the Guide to U.S. Map Resources. Editor Chris Thiry, at the Colorado School of Mines, has established a Web site survey in which organizations with substantial collections (i.e., those with 1,000+ maps) or with collections of significant research or historical value are being asked to submit brief

base line 24(6): 4

**<sup>(</sup>see** *From the Chair* **on page 13)**

<span id="page-4-0"></span>*Editor's Note:* Base line *welcomes Rebecca Lubas of MIT as our new Cataloging Editor. Thanks, Rebecca!*

## **ON THE CATALOGING/CATALOGUING FRONT Rebecca L. Lubas, MIT**

Greetings, *base line* readers!

It is my pleasure and honor to be the new Cataloging Editor for *base line*.  $\mathbf{T}$ t is my pleasure and honor to be the In upcoming issues, I hope to provide you with useful cartographic material cataloging news and information. This column will also continue to cover the minutes of MAGERT map cataloging meetings at ALA.

This issue, I would like to highlight a few useful online map cataloging tools and reference sources. If your favorite bookmark is not listed here, I encourage you to send me the URL and brief description of the site for possible inclusion in a future column. Please send your suggestions to rll@mit.edu

## **Online Audiovisual Catalogers (OLAC)**

<http://www.olacinc.org/>

The "What's New" portion of the OLAC website lists upcoming conferences and workshops for all nonbook formats, including maps.

## **Oregon State University Map Cataloging tools**

[http://oregonstate.edu/~reeset/html/](http://oregonstate.edu/~reeset/html/tools.html) tools.html

> This website, organized by Terry Reese, includes map-specific tools such as the G class subject cutters and a scale calculator as well as

more general cataloging tools like the LC cutter table.

## **Program for Cooperative Cataloging BIBCO Core Record Standard for Cartographic Materials**

[http://www.loc.gov/catdir/pcc/bibco/co](http://www.loc.gov/catdir/pcc/bibco/coremaps.html) remaps.html

This is an at-a-glance table presenting the Core Standard for map records.

## **U.S. Census Bureau Gazetteer**

[http://www.census.gov/cgi-bin/gazet](http://www.census.gov/cgi-bin/gazetteer)teer

> An easy-to-use online gazetteer, especially helpful in confirming proper forms of geographic names in the United States.

## **Western Association of Map Librarians (WAML) Toolbox/Cataloging & Processing**

[http://www.waml.org/maptools.](http://www.waml.org/maptools.html#catalog) html#catalog

> Includes links to sites for MARC Geographic Area Codes, LC regional cutters numbers from the "G" schedule, a bibliography of map cataloging resource books, guidelines for dating road maps, guidelines for the mathematical data in map records, and a government document processing toolbox.

Happy Cataloging!

## **ELECTRONIC MAPPING Tsering Wangyal Shawa, Princeton University**

# <span id="page-5-0"></span>**What is the best resolution to scan a map?**

Tplan to do a large-scale map-scan- $\perp$  ning project. My main goal of scanning paper maps is to preserve geographic information of hard copy maps in a digital format and make them accessible online to our patrons to view and use for GIS analysis. One of the major decisions I have to make about this scanning project is at what resolution our maps will be scanned and how many color variations I need to store in a file. I researched this but could not find many materials that address the above issue. What I found was that most of the scanning resolution standards were based on research done by the Preservation or Archivist Librarians. Their standard is based on their goal of scanning material, which is to capture all the possible color differences and condition of a material when it was found, and to preserve a snap shot of the material in digital form.

My goal and the goal of the Preservation and Archivist Librarians are slightly different. I am not interested in capturing all the artifacts that come with the age of the paper but in scanning to capture the geographic information of a map. That means I have to find the right resolution and number of colors which will allow me to scan a map that does not capture and store all the subtle color differences, or color "noise" generated by the condition of the paper and the printer.

Striking the right balance in scanning a map is a very challenging task. The quality of scanned materials is affected by the resolution, number of colors stored in a file, and the file format. I have done some in-house map scanning tests and found it very difficult to get the exact color match between a paper map, a scanned map, and a print of a scanned map. This is because the colors that I see on a computer monitor and scanned map that is printed by our large format printer are controlled by many factors. It is very difficult to adjust the right setting for each and every map that will be scanned and printed. I also found that the majority of published paper maps have less than 15 colors and most of the USGS 1:24,000 topographic maps have 7 colors; they are white, black, blue, green, purple, red, and brown.

In order to do a scanning test, I scanned the USGS 1:24,000 topographic map at a resolution of 500 dpi with 24-bit color in a TIFF file format; the file size was 441MB (the USGS DRGs made after October 2001 have scan resolutions of 500 dpi and the colors of the scanned maps were reduced to a standard color map of 13 colors). The same map was scanned at a resolution of 400 dpi with the same 24-bit color and saved in a TIFF file; the file size was reduced to 278MB. Later I changed the color of 400 dpi-scanned map to 256 colors and saved it in a TIFF file format; the file size was reduced to 96.2MB. There was

# **MEMORIAL TO MARK D. CROTTEAU**

July 29, 1951 – July 26, 2003

<span id="page-6-0"></span>Then we lost fellow librarian and map cataloger Mark Crotteau this past summer, we lost an active contributor to the success of our organization. MAGERT and its members benefit from the community-spirited and time-consuming work of many volunteers whose efforts we may sometimes take for granted. Within our specialized professional community of map librarians, Mark kept us informed about cataloging news by way of his column in *base line*. His detailed reporting on the meetings of the Cataloging and Classification Committee and the Map Cataloging Discussion Group were not only basic current awareness for those

not able to attend the meetings, but also together they form a virtual reference manual and history of map cataloging concerns and practices.

In the words of MAGERT chair Stephen Rogers (*base line* 24(5):4), "Mark had a gift for bringing clarity and structure to his reports of MAGERT's cataloging meetings, presenting the discussions and decisions from these meetings in a concise and understandable way, even for the non-cataloger." Mark Thomas, *base line* editor, writes that "For several years now, we've looked forward to the consistently high quality of his cataloging columns

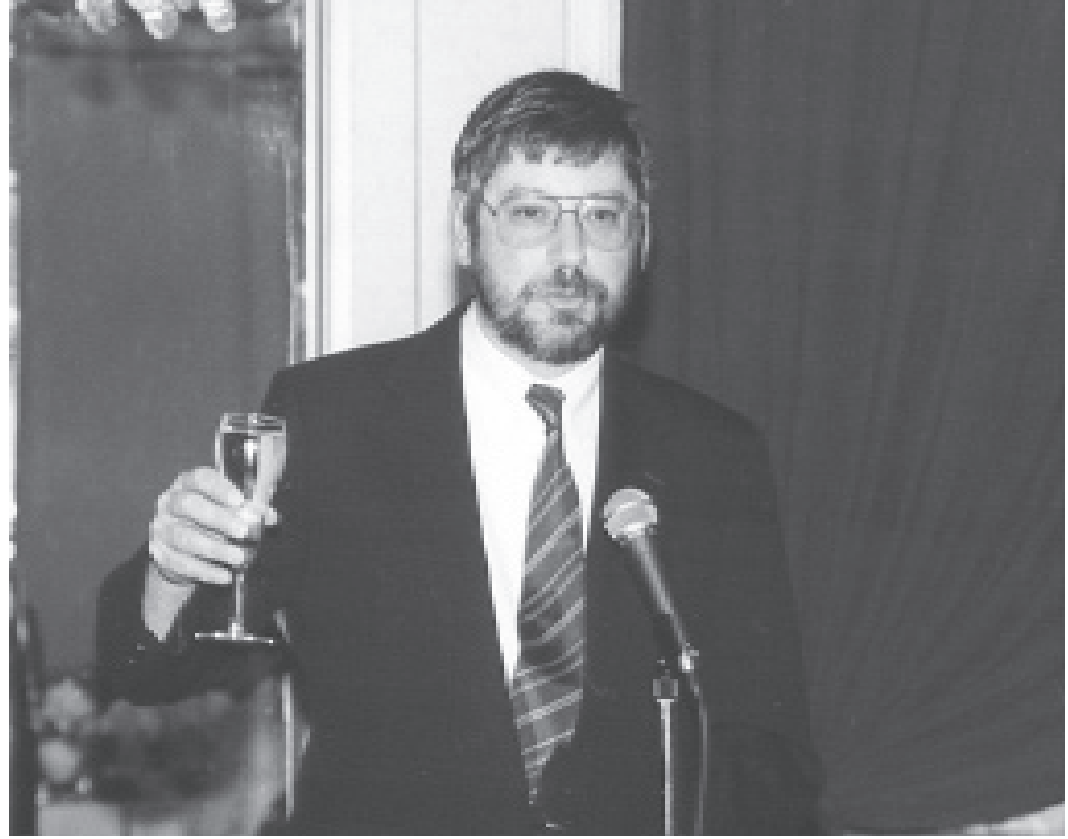

base line 24(6): 7

in *base line* and will sorely miss the insight and detail that he provided us" (*base line* 24(4):5).

Mark's first column appeared in the February 1996 issue of *base line*, volume 17, number 1, with a discussion of OCLC's Enhance program for map records. With his next column, in April of that year, he began to present his detailed reporting on MAGERT cataloging meetings that took place at ALA annual and midwinter meetings. Between his "report" columns, Mark shared cataloging news and often took the opportunity to share questions on map cataloging that appeared on the Internet via the online discussion lists Maps-L and Autocat. He also took the opportunity to encourage map catalogers to bring their questions to these online forums. He always welcomed suggestions and contributions for his columns, and expressed appreciation to those map cataloging principals and liaisons who clarified issues for him and provided him with their own detailed reports. It was not until 1999 that he developed what became his regular and cheerful exhortation at the close of his column to "keep cataloging the good maps."

Mark was elected treasurer of MAG-ERT in the spring of 2002; he came to his last ALA meeting in Toronto in June of this year in that additional capacity. We were glad to see him there.

Following are some comments of appreciation and sense of loss from Mark's map cataloging colleagues:

*I remember how shocked I was at reading the news that Mark Crotteau had suddenly passed away, and as I write this note I still find it difficult to believe. Part of this feeling is that when I last saw Mark in person, he seemed to be in good health, and certainly was in fine spirits. I didn't know Mark very well personally, but professionally he left a very positive impact on me, a fellow map cataloger. His column in* base line*, "On the Cataloging/Cataloguing Front", never failed to share some new piece of information or alert me to a change in cataloging policy or procedure that I found useful in my own work. AND, he had a wonderful ability to deliver an insightful, informative, and always readable column on a topic that is generally found to be quite dry, especially amongst non-catalogers.*

*Thinking back to the first time I met Mark, it was at a MAGERT Map Cataloging Discussion Group Meeting several years ago, in Washington, D.C., I believe. I remember being introduced to a reserved but very warm gentleman, and we instantly struck up a conversation about some aspect of map cataloging. I knew immediately that he was very well-informed on whatever the current cataloging issues and changes happened to be—and his writing bore that "feeling" out completely, and then some!* 

*My only regret is that I never got a chance to get to know Mark better as a person, but I have faith that he is in*  *very good hands now. Many of us will miss Mark for many years to come!*

Paige Andrew Faculty Maps Cataloger The Pennsylvania State University Libraries

*I was Mark's predecessor in writing the cataloging column in* base line*. Writing that column involves a lot of time, work, and possibly money because the person has to attend the MAGERT cataloging meetings at both Midwinter and Annual, take notes, sometimes double check facts and names, and write up the notes. The column editor also has to try to find something to write about in the issues where there aren't cataloging meetings to cover. I think Mark did a very good job. He also answered cataloging questions on Autocat, and not just about map cataloging. Even though he was sick, he cared enough about MAG-ERT and had enough optimism to run for and accept the office of treasurer.*

Katherine L. Rankin Special Formats Catalog Librarian University of Nevada, Las Vegas

*Like other MAGERT members, I was both saddened and shocked to learn of Mark Crotteau's passing this summer. As chair of the MAGERT Cataloging and Classification Committee, I was privileged to work with Mark as a member of the committee and as cataloging editor of* base line*. As a committee member, Mark could always be counted on to share his cataloging expertise with others and to serve in any* 

*manner that was helpful. His contributions to the committee will be greatly missed. Mark will also be missed as cataloging editor for* base line*, where his detailed minutes reached map catalogers not able to attend cataloging meetings. In his column, "On the Cataloging/Cataloguing Front," Mark was able to convey not just the content but also the tone and spirit of MAGERT meetings. His devotion to map cataloging will always be remembered by those of us who were fortunate to know Mark.* 

Barbara Story Prints & Photographs Division Library of Congress

*The map cataloging community lost an important member in July. Mark Crotteau, who had been the "cataloging editor" for* base line *for many years, lost his battle with cancer. In his role as editor, he covered the cataloging meetings of MAGERT at ALA and Midwinter and provided those unable to attend a front-row seat in the discussions. As a colleague, he was always willing to lend assistance and serve as a sounding board to any questions or ideas I and others had. He shared his expertise in other venues as well and was a not-infrequent poster to AUTO-CAT and MAPS-L. He also served the past year as MAGERT's Treasurer.*

*He attended the ALA annual meeting in Toronto in June and seemed to be feeling much better and was an active participant in the meetings. News of his death came as a shock to those of us who had seen him. He will be missed.*

Susan Moore Cataloging Librarian & Bibliographer University of Northern Iowa

For whatever reasons—too little time or opportunity, reticence, shyness, overriding attention to the business at hand—we often don't get to know our colleagues on more than a professional level at ALA meetings. Mark's identity to me, as a fellow committee member and a reader of his trusted column, was as a knowledgeable and conscientious cataloger and reporter from the Northwest (Washington, then Idaho), with a friendly, down-to-earth Midwestern voice. (I subsequently learned that he was a Wisconsin native.) I was once the pleasantly surprised beneficiary of his follow-up after a conference when I had raised a question about various libraries' uses of the MARC 752 field. After the energizing connections at MAGERT meetings, it is easy to get wrapped up in daily concerns upon a return to work at the home library, and to put aside all good intentions of pursuing issues raised with colleagues from around the nation. But Mark contacted me in the months after that conference about his library's use of 752 for local imprints. He instructed me how to search his library's online catalog to find records with 752 fields.

From a couple of the people who knew Mark on a day-to-day basis—one at work and one at home—here are some words to help us MAGERT folks know Mark on a more personal level:

*On July 26, 2003, the Albertsons Library, Boise State University lost a valued colleague and friend, Mark Crotteau. After nearly a year's struggle with cancer, Mark lost his brave fight. Our hearts mourn his loss. You probably knew Mark best as a member of the Map and Geography Round Table or for his contributions to*  base line*. I knew Mark best as my colleague and friend.* 

*I first met Mark on paper in 1998 when I was a member of the search committee to find a new cataloger for our dept. Mark's letter of application impressed us. He had a Master's degree in Library Science as well as a 2nd master's degree in Biology. He knew a lot about the maps format and we have a lot of maps needing to be cataloged. Best of all he was actually a cataloger. He knew the rules, how to interpret them, and when to apply them. He had real, practical cataloging experience. So, we invited Mark for the interview and the rest, as they say, is history.*

*Mark joined our staff a couple of months later. My desk is right outside of Mark's office which proved to be very handy for me and perhaps not so lucky for Mark. I didn't have far to go to ask him questions, and I did—repeatedly! He always maintained an open door policy that I really enjoyed and took advantage of. He was a patient teacher and if I asked something he didn't know the answer to, he and I looked it up. Mark became my mentor. I valued his opinion and I trusted his judgment. I learned a lot from Mark and it wasn't all about cataloging.* 

*As we discussed cataloging concerns, it was easy to notice his office décor and to learn a little more about Mark, the man. What became immediately apparent was that Mark was a man who loved birds, making models of old cars, and especially his family. The loves of Mark's life were his wife, Eva Katahira, and his three eight year-old children: Kevin, Megan, and Robin. Although he had triplets, I quickly learned not to refer to them as such. He didn't want his children grouped together under a blanket title. He saw each as a unique individual with his or her own special talents, abilities, and personality. His office walls were covered with their latest art projects and their photos were prominently displayed for all to see. He loved his children.*

*Mark and his wife, Eva, shared many similar interests. They both enjoyed going camping, they liked to travel, and they liked to watch the Mariners. Watching the Mariners on TV was OK, but there was nothing better than watching them in person. I remember asking Mark one Monday morning if he'd had a nice weekend. He replied that yes, he had, but he was a little tired. Seems that he and Eva were watching the Mariners on TV on Friday evening and they knew that they were going to have another home game the following night. So Mark or Eva got on the Internet, found out that seats were available, packed up the family, and drove to Seattle for the game. They left Friday night and got back to Boise Sunday evening after driving over 900 miles. I used to tell Mark that when his children were grown, they'd never be able to say that their parents didn't do* 

## *things spontaneously.*

*Mark was a private person. He was quiet. There were days when he'd sit working in his office and hardly say a word to anyone. But there was always a cheerful hello to each person in the dept. as he came in each morning and a "good night" as he left each evening. Some mornings when he'd come in, he would be holding a stuffed animal. Sometimes it was Chewie, Robin's cheetah, or Kevin's monkey or Megan's purple bear. His children would ask him to bring one of their favorite toys to work and Mark would oblige. This amazed me. My father would have brought my toy and left it in his car. The fact that Mark actually brought the animal into his office showed me how much he loved his family and how seriously he took his promises to them.* 

*Since Mark's battle with cancer started, there were days when he obviously didn't feel well. He'd walk slowly with his head bent downward. It was apparent that he was hurting. I wanted to do something—anything to help, so I offered to be his go-fer—to get books from the stacks, his lunch from the fridge, or whatever else he needed. No matter how badly he was feeling, he wouldn't let me help. It hurt to see him struggle, but he never complained. He'd just tell me that he was supposed to get exercise and off he'd go at his own deliberate pace. Whatever life dealt, he always tried to maintain a normal life. He'd be hurting, but he'd smile as he left work to take his children to their gymnastics practices. He wanted their lives to be normal, and he didn't want to miss spending a moment* 

*with them.*

*I don't know what else to say. What I do know is that there is a big, dark, empty office behind my desk that won't be easily filled. I'm glad that Mark Crotteau came into my life 5 years ago. I only wish his stay could have been longer. I miss you, my friend.*

Susan I. Henggeler Library Asst. III, Cataloging Dept. Albertsons Library Boise State University

Susan adds that "Mark really loved his association with *base line* and the Map and Geography Round Table. It's nice to know that his work will be remembered<sup>"</sup>

Mark's wife, Eva Katahira, writes:

*Thank you so much for kindness and support. It has been a great comfort to me hearing from many of Mark's colleagues. Mark and I were always so busy with the kids that we didn't have a lot of time to talk about work. Notes from his colleagues shed a light on a part of Mark's life that I wasn't very familiar with.*

*Mark and I met back in the early '80s while he was finishing off a degree in animal behavior at the University of North Carolina at Chapel Hill. He had a part-time job raising millions of tobacco hornworms for the research lab that I worked in. I soon learned that the quiet graduate student had a diverse array of interests. Mark was a voracious reader of non-fiction, usu-*

*ally science related. Often he could be spotted reading a book while walking around campus. He was also an avid birdwatcher, taking every possible opportunity to add to his life list of birds. His love of birds would later take us on numerous road trips around North America. Mark's other passion was building and collecting 1:24 scale model cars. He would spend a great deal of time trying to get the detailing as accurate as possible on each model. In the late '80s Mark decided to go back to school for a degree in library science. A friend had suggested library science because of his interest in books, lists, and his attention to detail. Mark enjoyed his classes, especially the cataloging ones. He received his library science degree in 1991 from Carolina and has since held cataloging positions first at Washington State University and later at Boise State University. In 1995 Mark became the father of triplets: Kevin, Robin and Megan. Model building was quickly replaced by seemingly endless feedings and diaper changes. Mark's reading time was often reduced to bedtime stories to the kids. Quiet birdwatching hikes transformed into chasing three chattering magpies down the trail. Mark embraced all these changes and the children became the joy of his life! Mark's spirit lives on in his children. They share his love for reading and hiking.*

Special thanks to all those who contributed to this memorial. And to Mark, a posthumous message of sorrow that your life was cut short and regret that we hardly knew you; and thanks for what we did know of you and for what

base line 24(6): 12

you contributed to MAGERT.

Nancy Kandoian Map Division New York Public Library

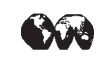

### *From the Chair* (continued from page 4)

information about their library's or institution's collections. The Web address is [http://www.mines.edu/library/maproom/forms/US\\_guide\\_survey.html](http://www.mines.edu/library/maproom/forms/US_guide_survey.html)

The survey has been announced on MAPS-L, the map library listserv, with a deadline of January 31, 2004. Please fill out the survey as soon as you can. If you are not responsible for filling out the survey for your institution/library, please contact the individual who is and ask her or him to complete the survey. And note that the survey need not be completed online, but can be printed and mailed to the editor: Chris Thiry, Map Librarian, Colorado School of Mines, 1400 Illinois, P.O. Box 4029, Golden, CO 80401-0029. A number of individuals have signed on as regional editors of the guide, and they are striving to make this the most comprehensive and up-to-date directory of U.S. map collections available.

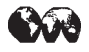

### *Electronic Mapping* (continued from page 6)

very little quality difference between the 24-bit color 500 dpi resolution digital map versus 256 color 400 dpi resolution scanned maps. However, all the geographic information that exists in a hard copy map was captured perfectly in the 400 dpi resolution with 256 colors file. I feel that the best map scanning resolution, color, and file format are 400 dpi with 256 colors and saved in a TIFF file format (the TIFF file could be later compressed using JPEG2000 or GeoJP2 software). The 256 colors will accommodate 256 possible color variations in a map. I do not see much difference in file size between 20 colors versus 256 colors so using 256 colors will allow more possible shades of colors. The maps that are scanned with the above specifications can be managed effectively for GIS use, such as extracting features or using as a background image. I feel that the insignificant improvement in a digital map hardly justifies the larger file size and the extra time it takes in scanning and saving it on a hard drive or other external device.

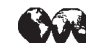

# 2004 ALA MIDWINTER MAGERT SCHEDULE San Diego, CA

<span id="page-13-0"></span>Friday, January 9, 2004

7:00B9:00 PM MAGERT Welcome Reception Holiday Inn,

Harbor View

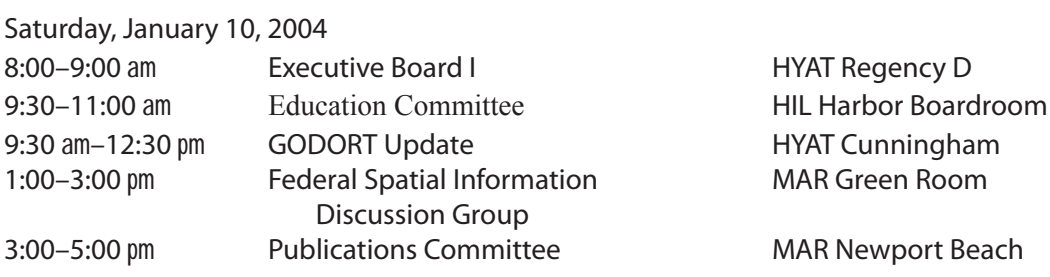

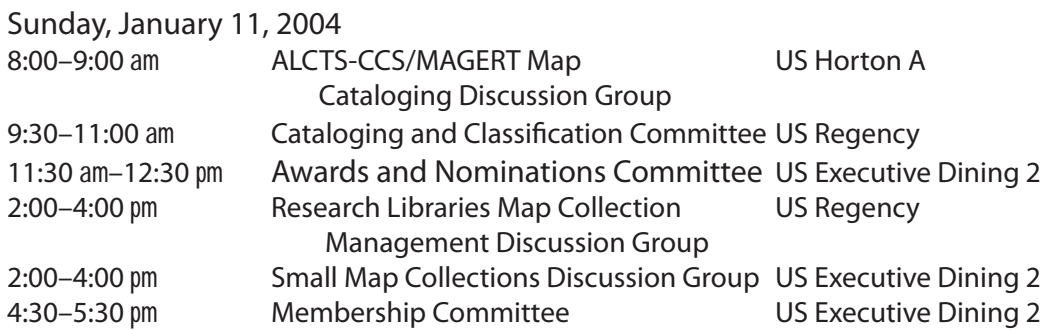

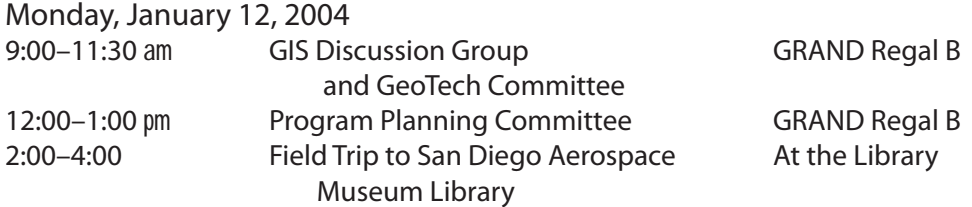

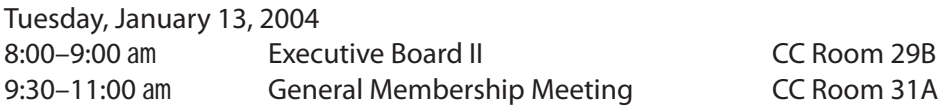

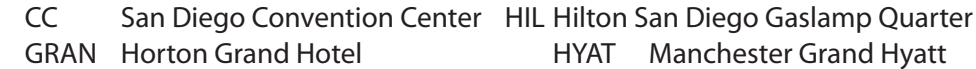

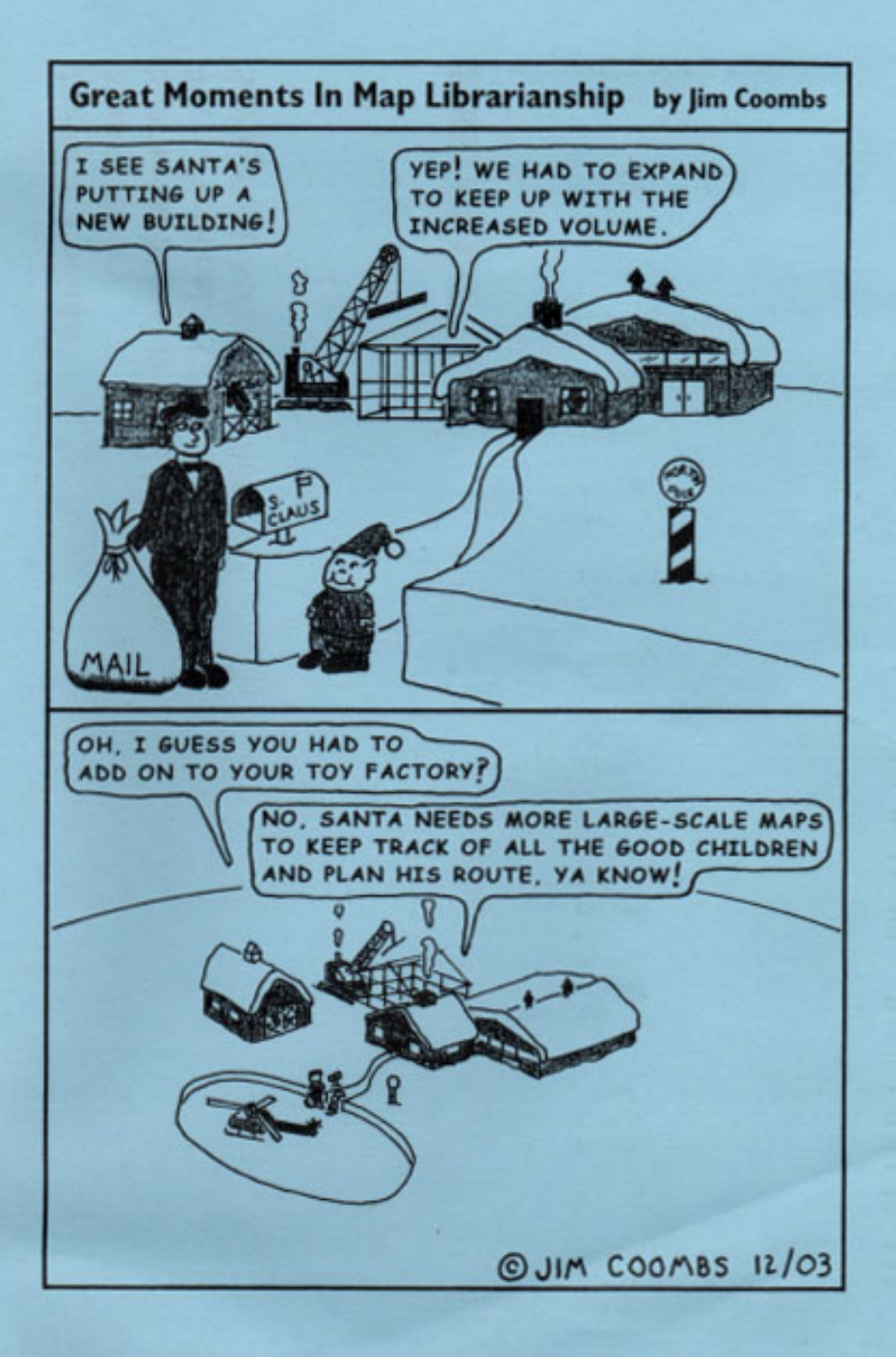